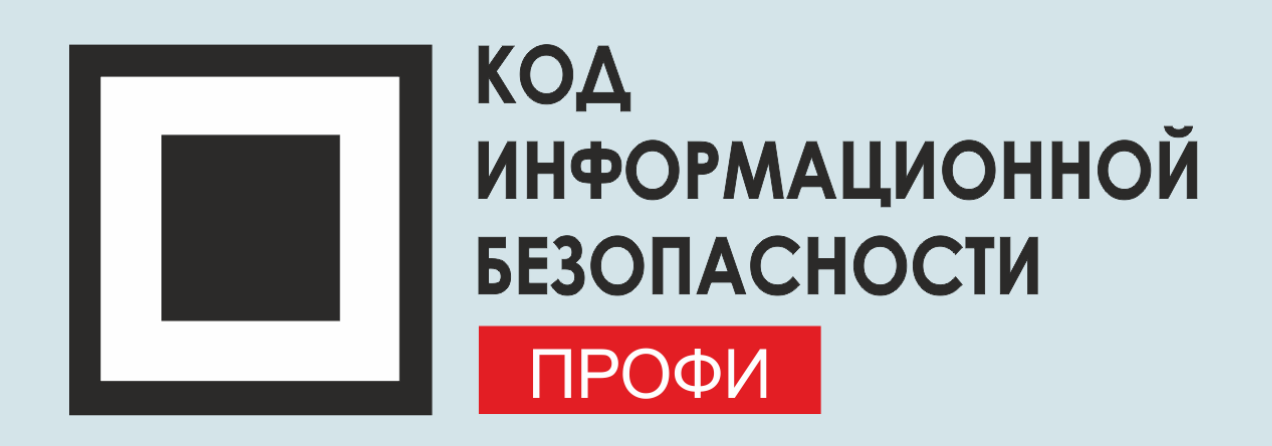

## Вредные советы Или как использовать DLPсистему максимально неэффективно

Павел Ядрышников Руководитель компании Falcongaze в ЮФО

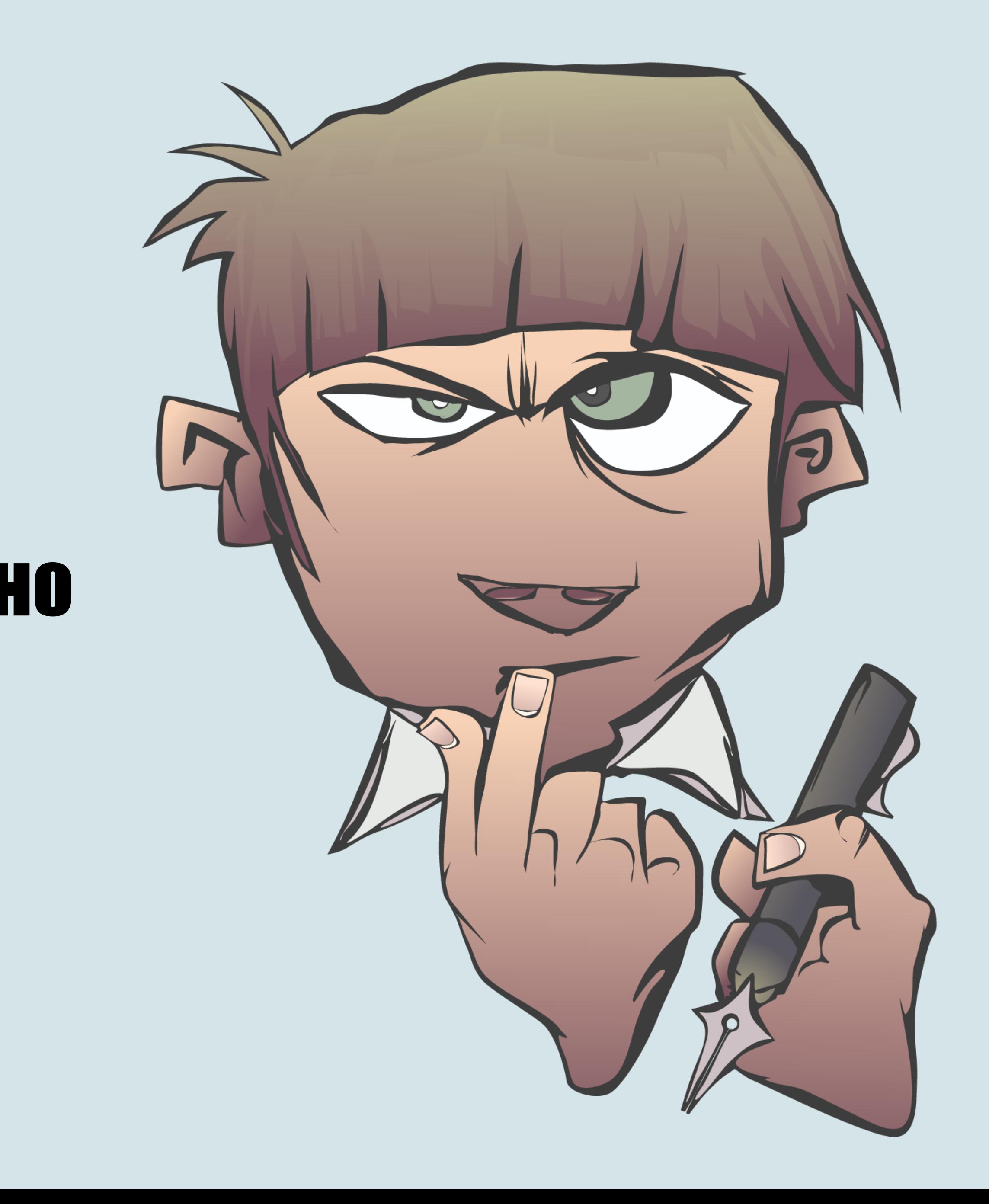

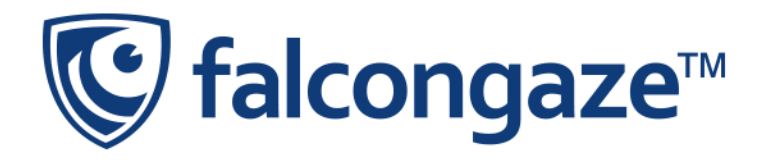

## Что такое DLP

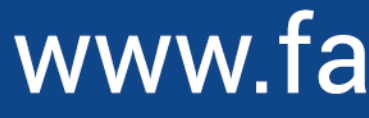

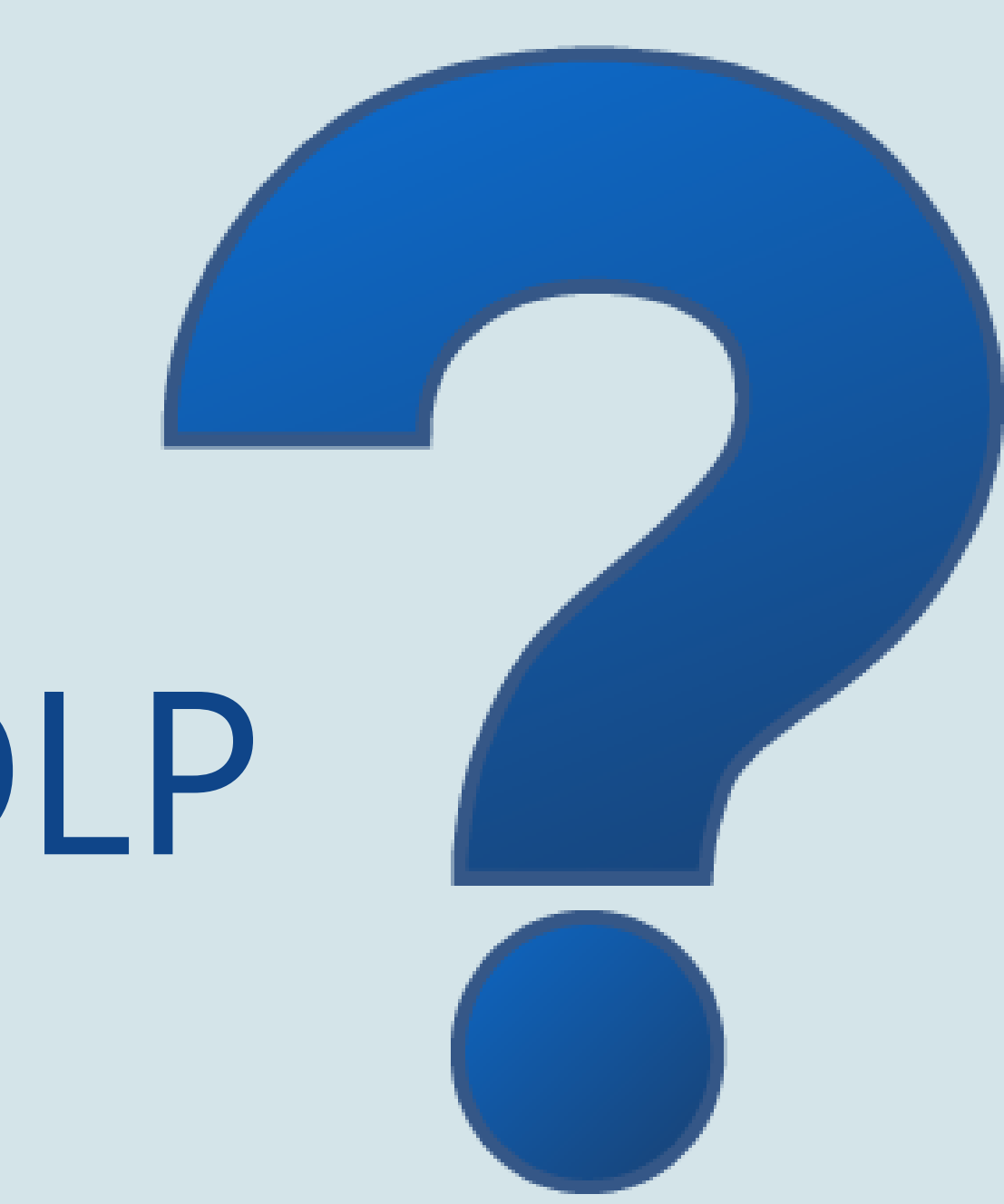

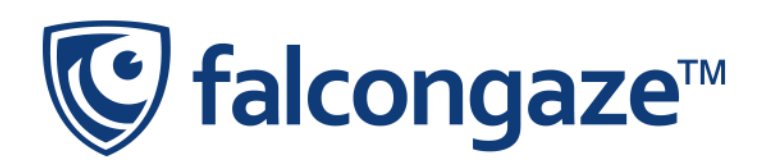

#### **СОВЕТ №1: ВЫБИРАЕМ DLP-СИСТЕМУ**

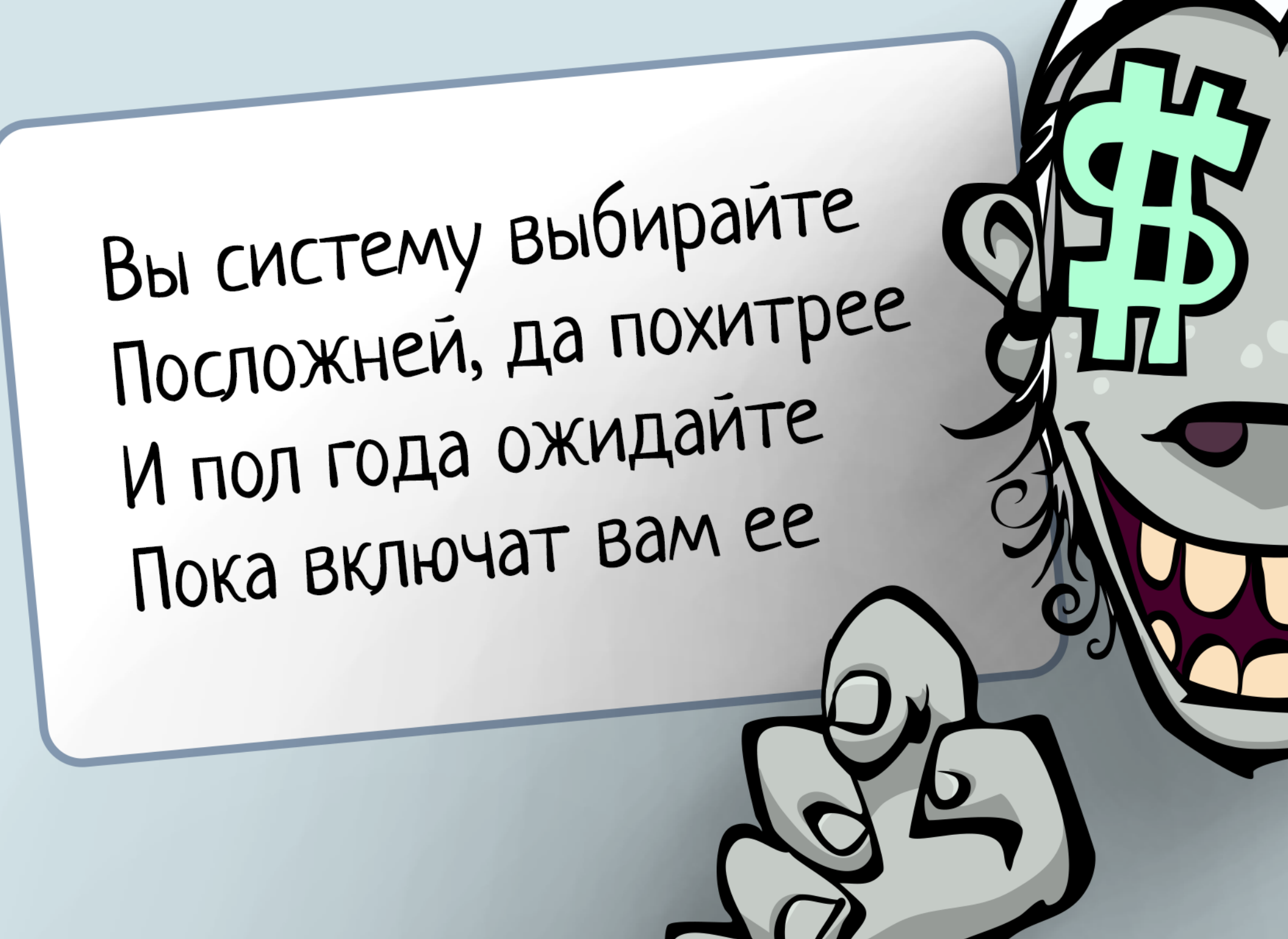

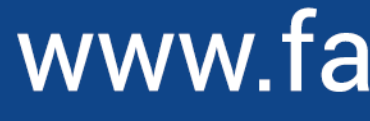

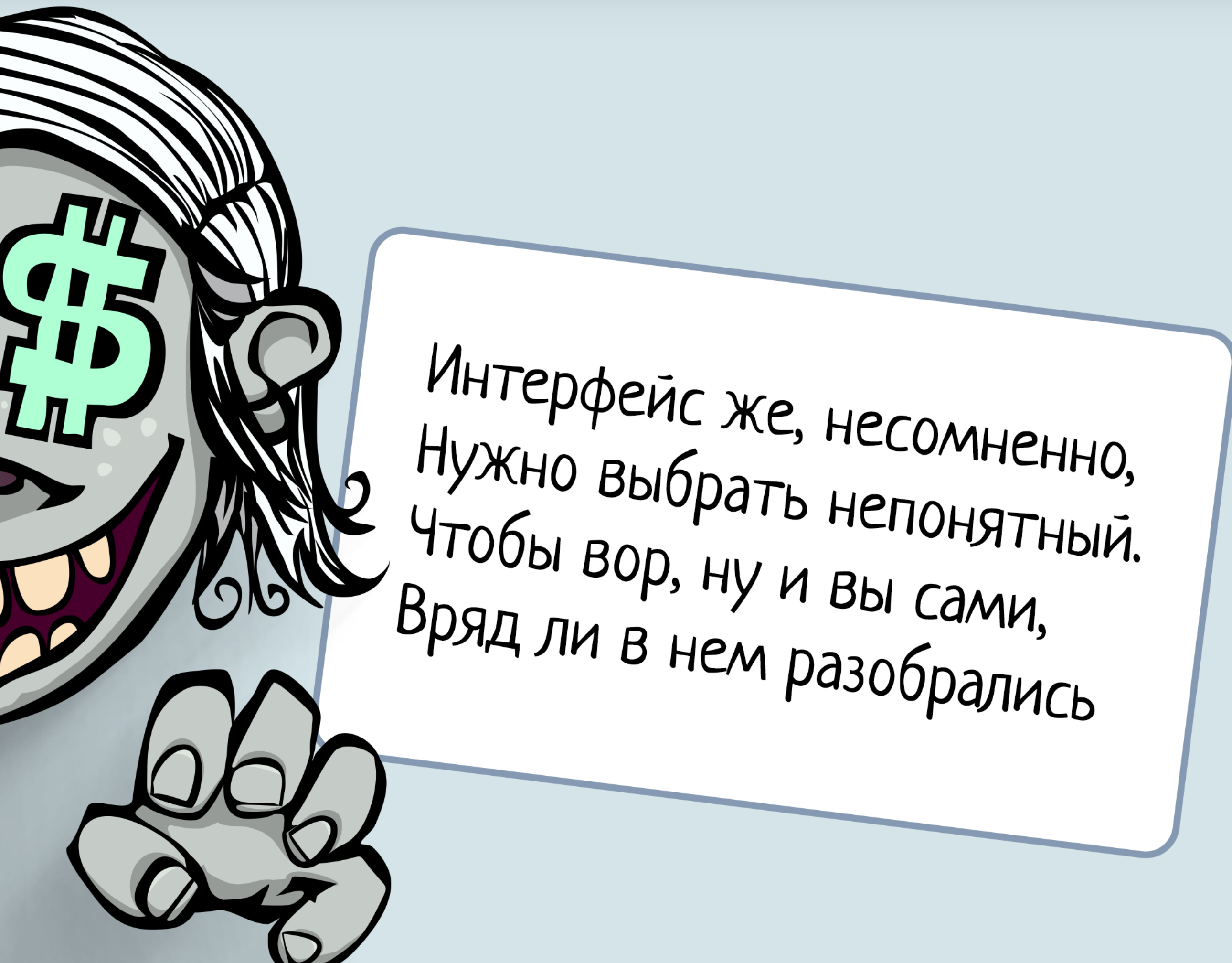

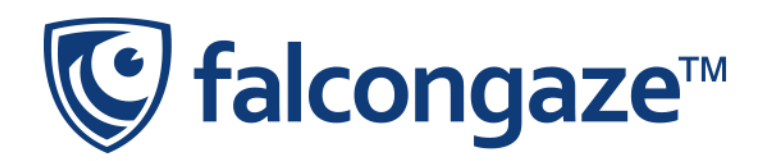

#### **COBET Nº2: ОБ АВТОМАТИЗАЦИИ**

#### И, конечно, проверяйте Вы все действия вручную Жизнь ведь длинная такая Можно ночью и не спать

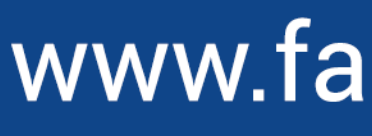

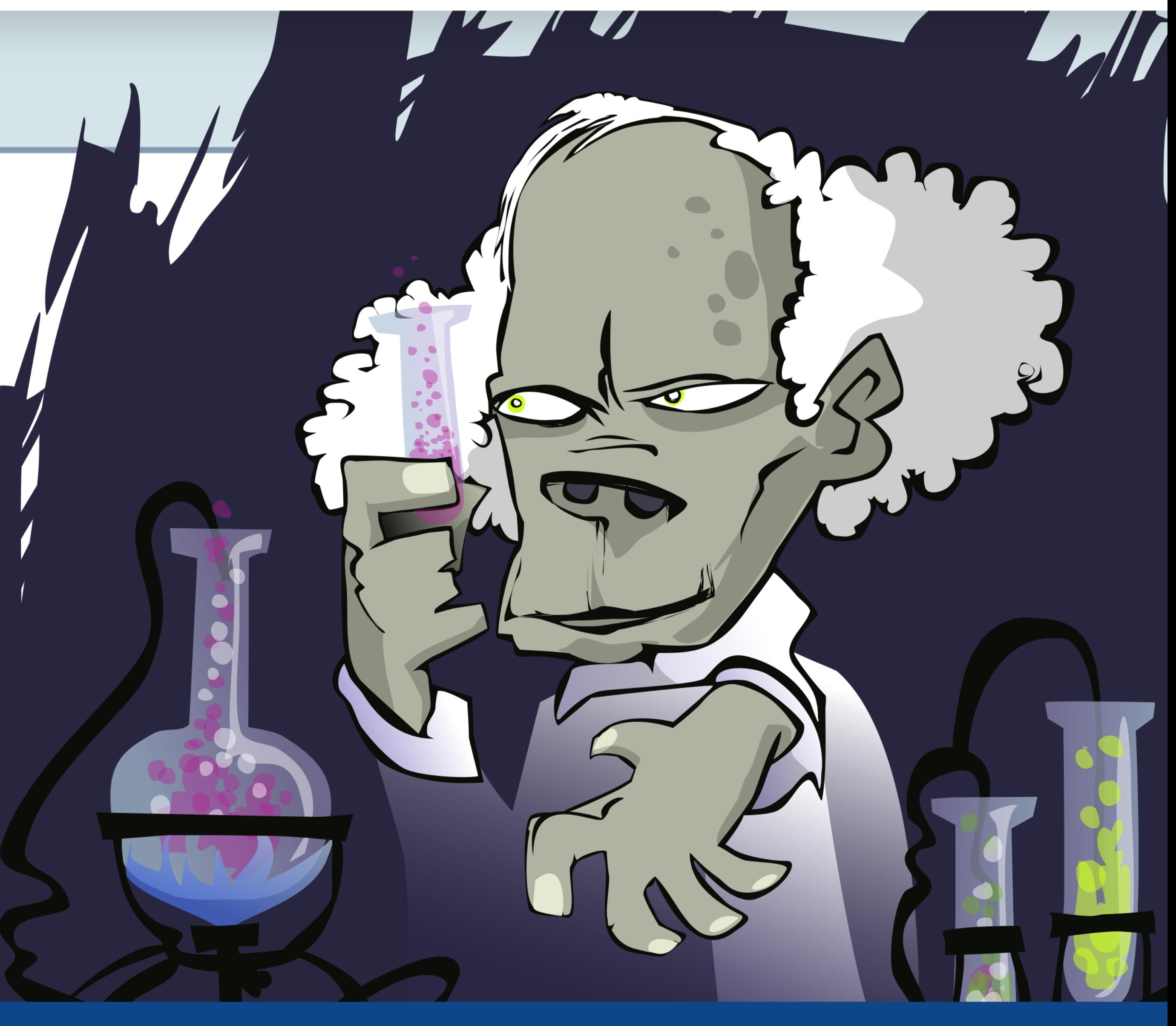

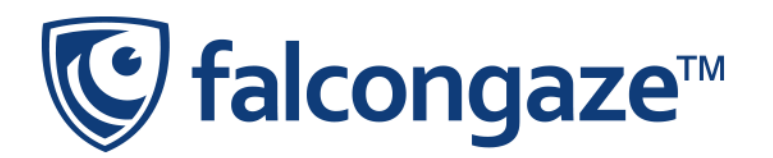

#### АНАЛИЗ РИСКОВ

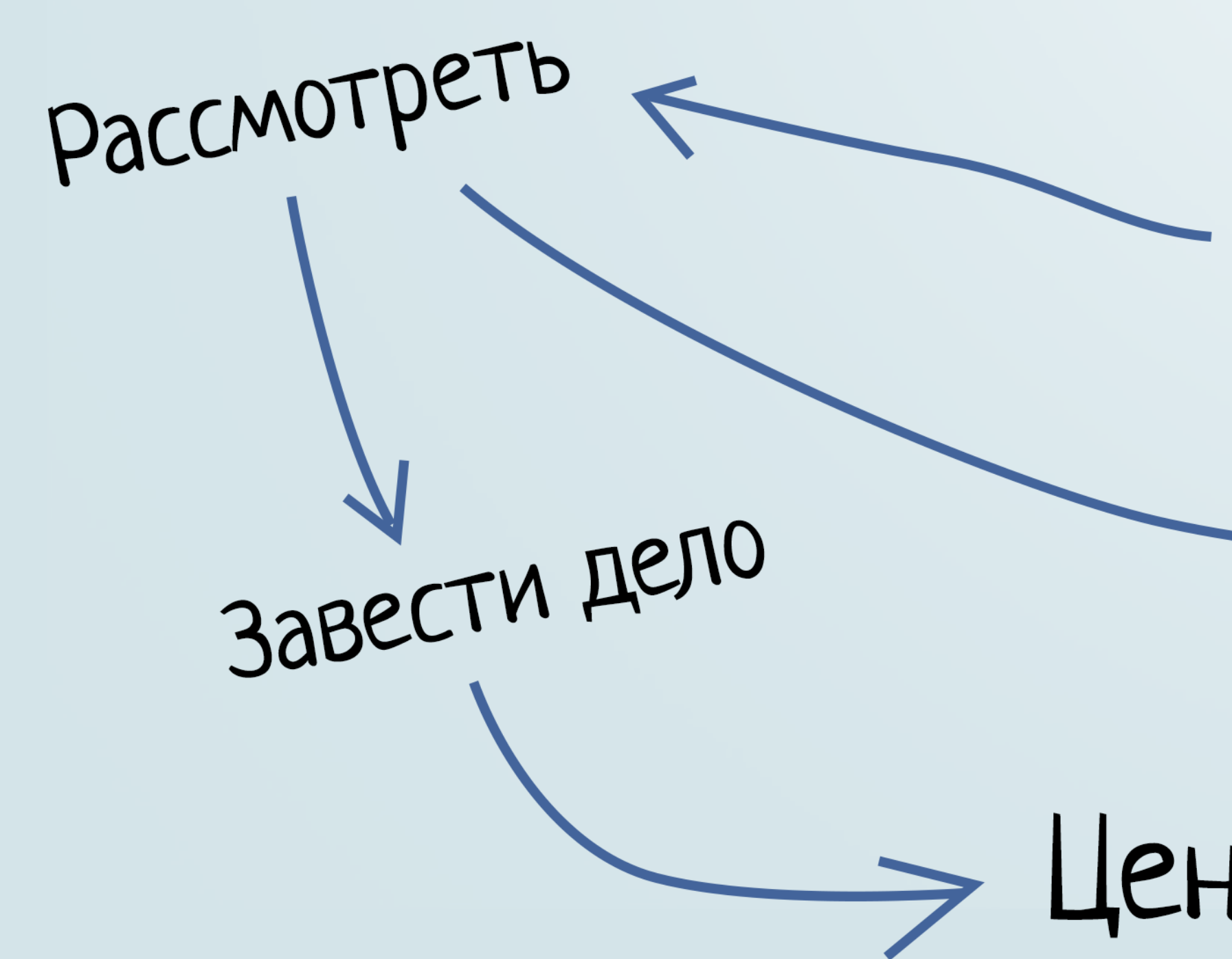

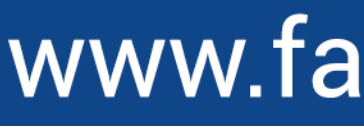

## Центр расследований

## Закрыть инцидент

Критичность инциндента

 $O_{T10}$ 

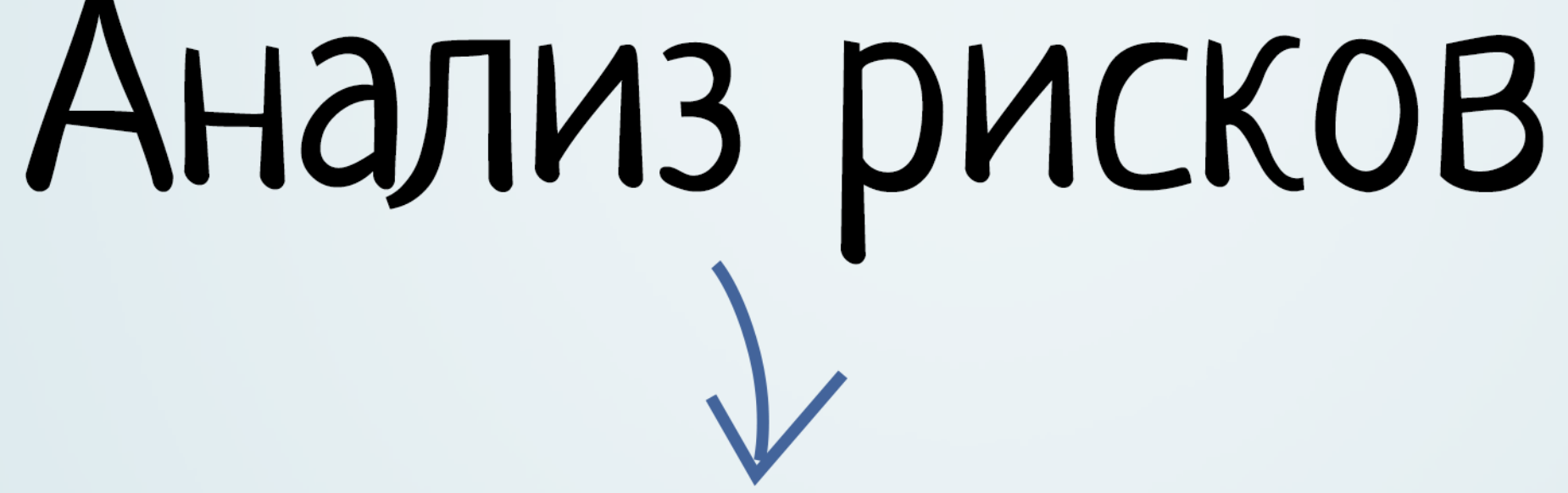

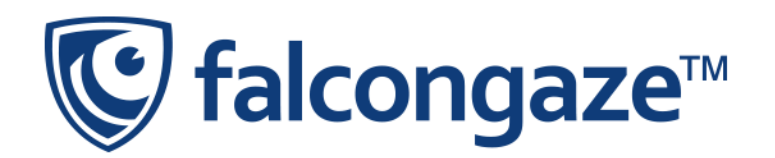

#### СОВЕТ №3: О ТЕХНИЧЕСКОЙ ПОДДЕРЖКЕ

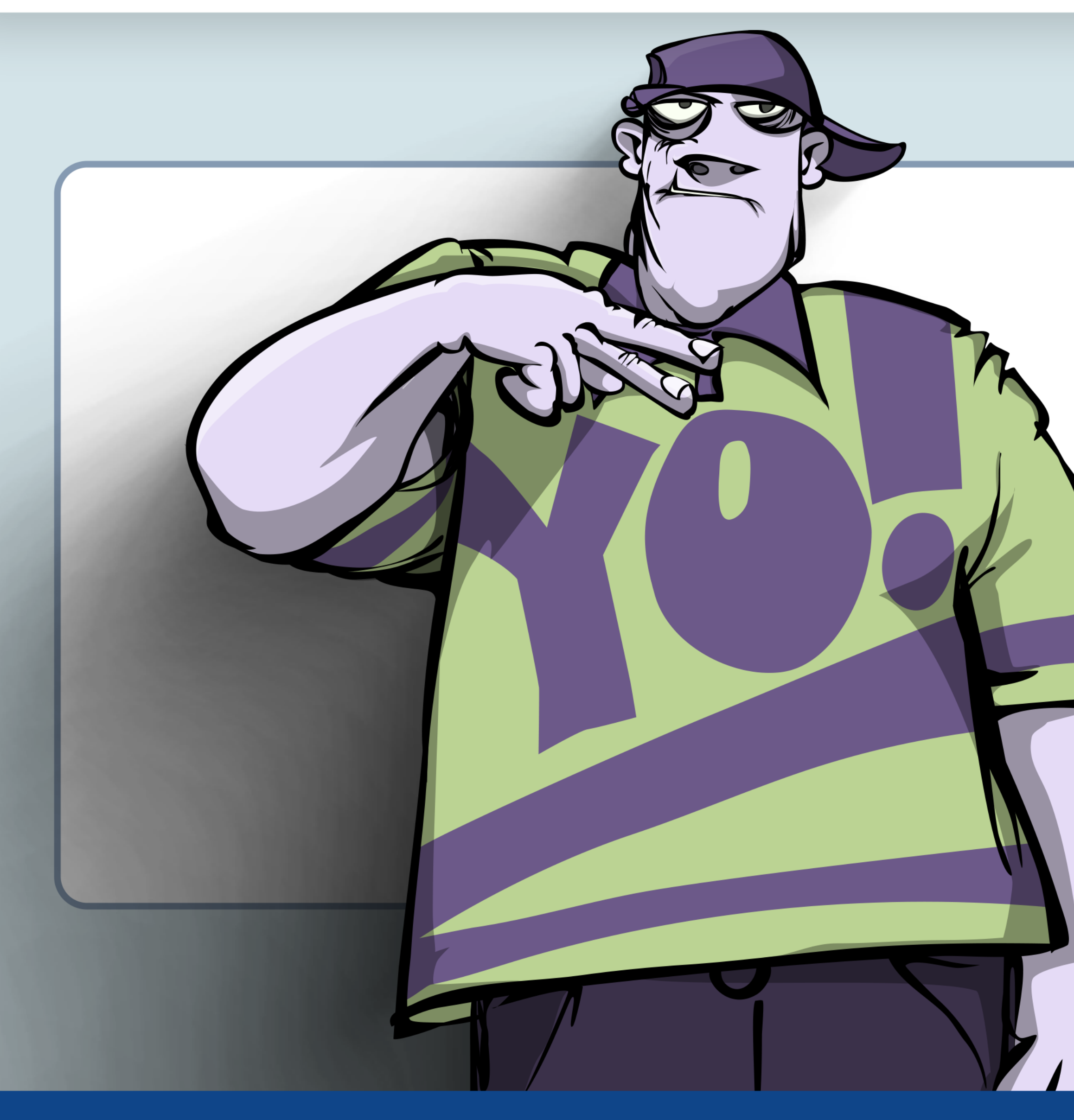

### В техподдержку не звоните Вам там ничего не скажут Лучше всех все знает Гугл Вы спросите там совет

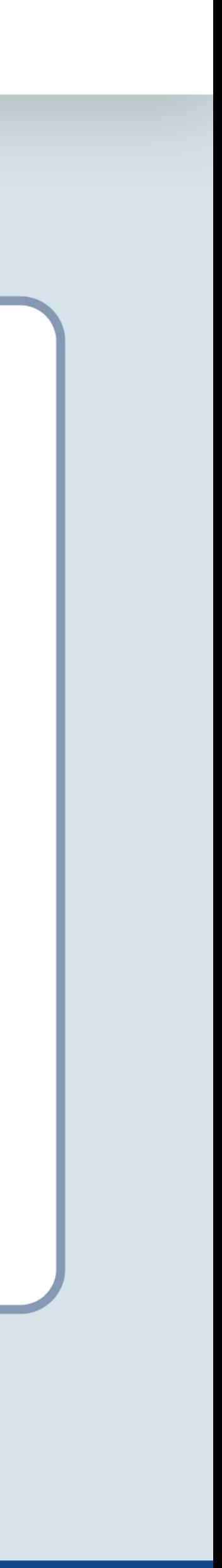

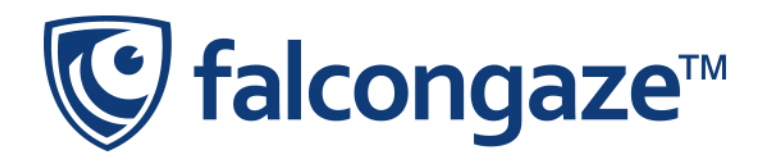

#### **СОВЕТ №4: О РЕТРОСПЕКТИВНОМ АНАЛИЗЕ**

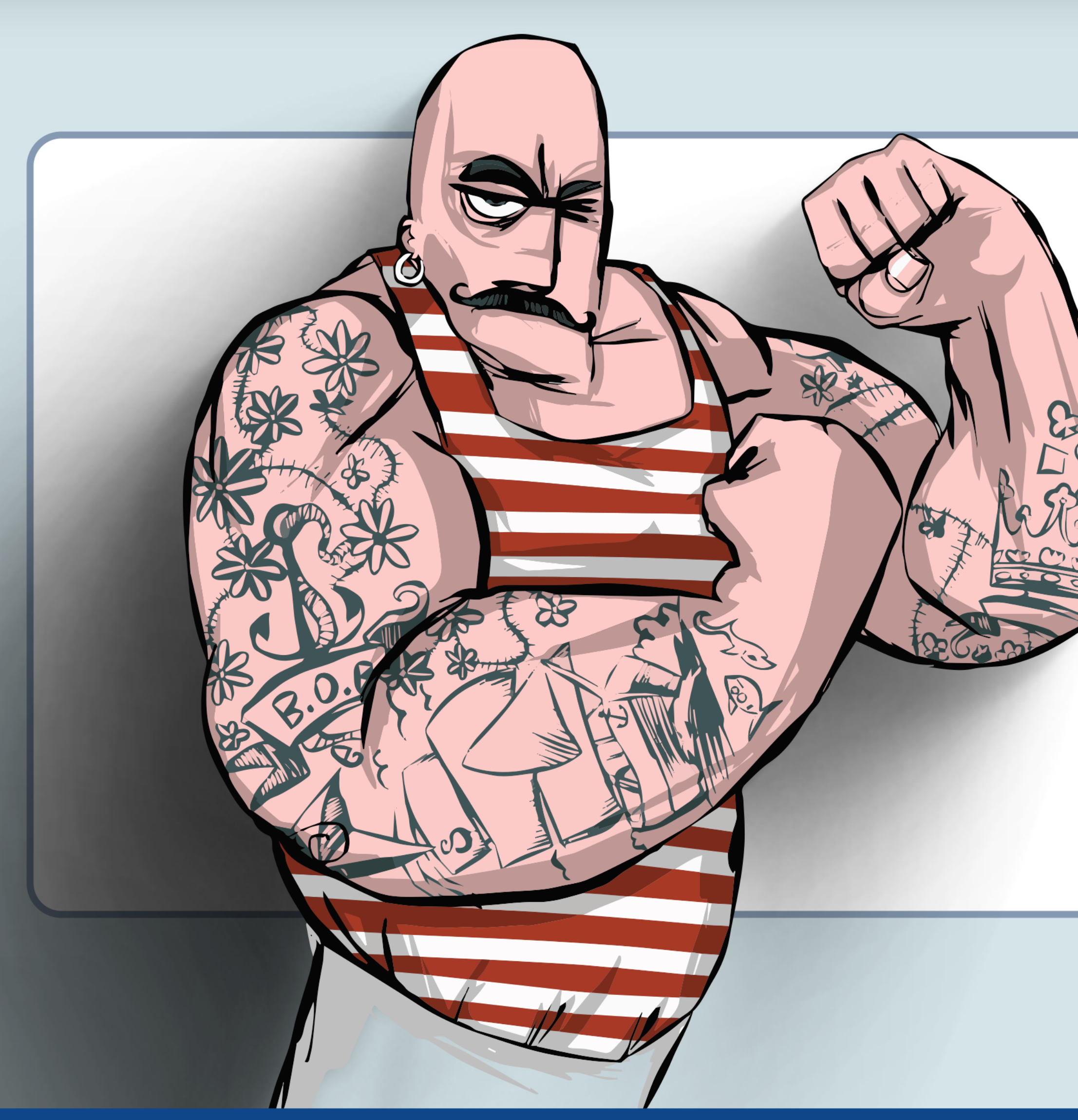

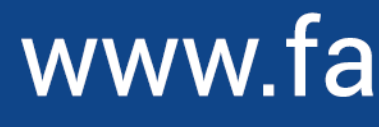

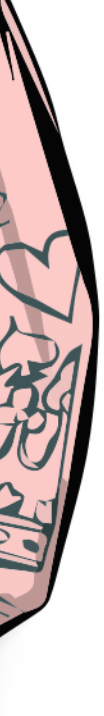

Про анализ вы забудьте Данные остались в прошлом Никогда не пригодятся Можно смело удалять

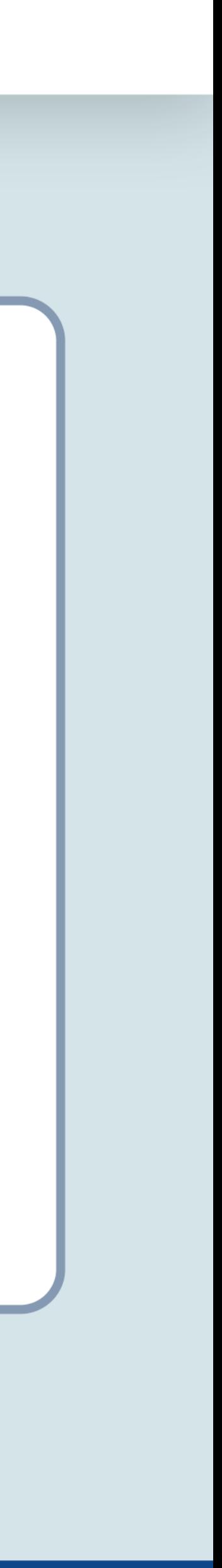

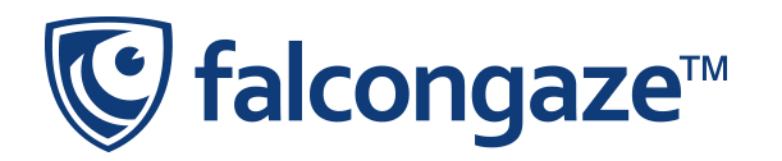

#### **COBET Nº5: ОБ ИСКУССТВЕННОМ ИНТЕЛЛЕКТЕ В ИБ**

#### А экспертов вы смелее Заменяйте нейросетью Чтобы хлеб ваш не съедали И вообще, надежней так!

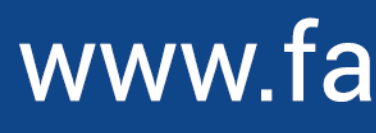

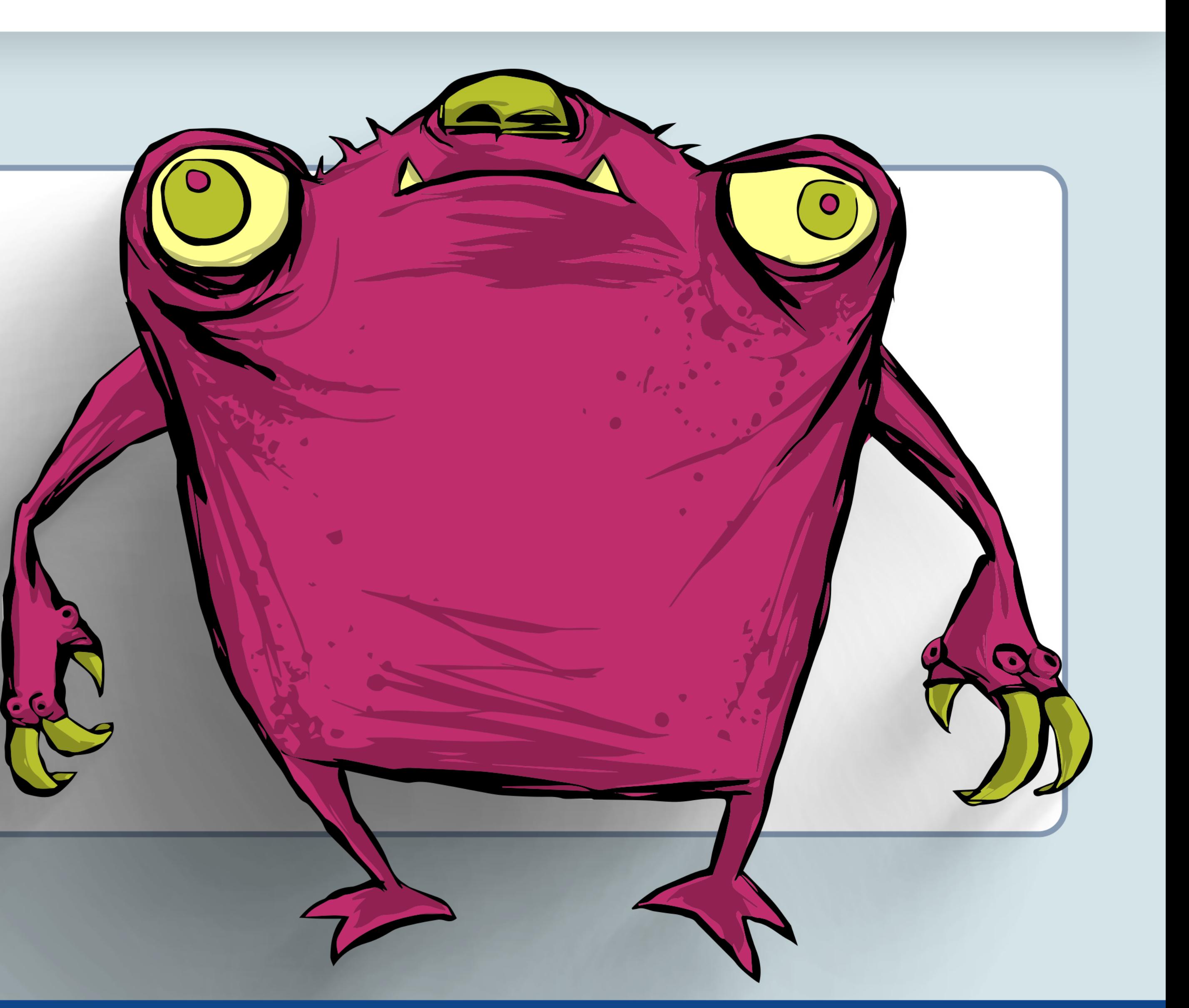

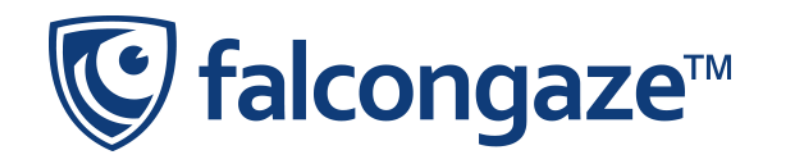

#### **ЧТО НОВОГО В SECURETOWER 6.3?**

#### **Новый модуль: Анализ рисков**

- **Смещаем фокус с события на сотрудника**
- **Полный цикл работы с инцидентами**
- **Устанавливаем закономерность нарушения политик ИБ в компании**

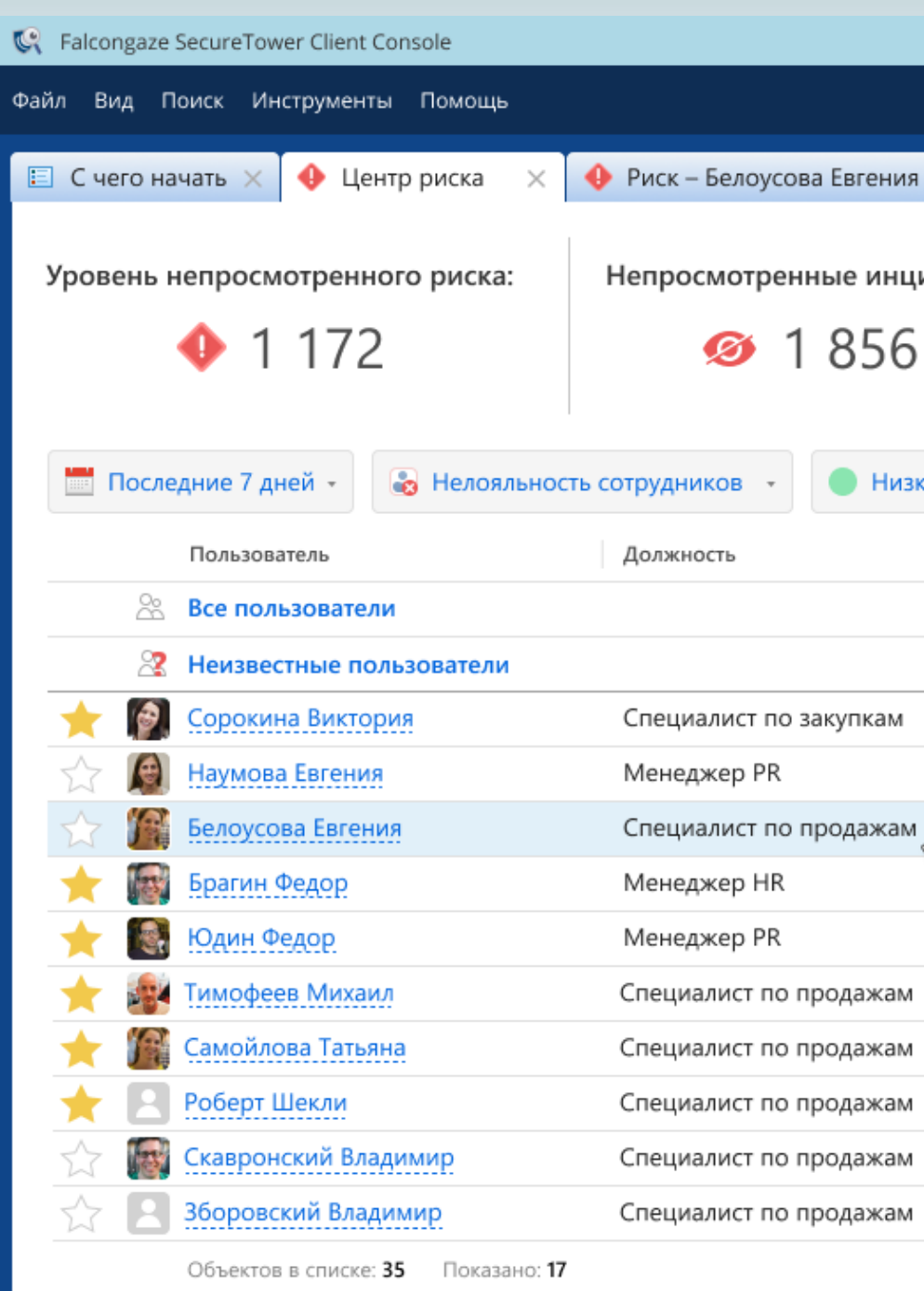

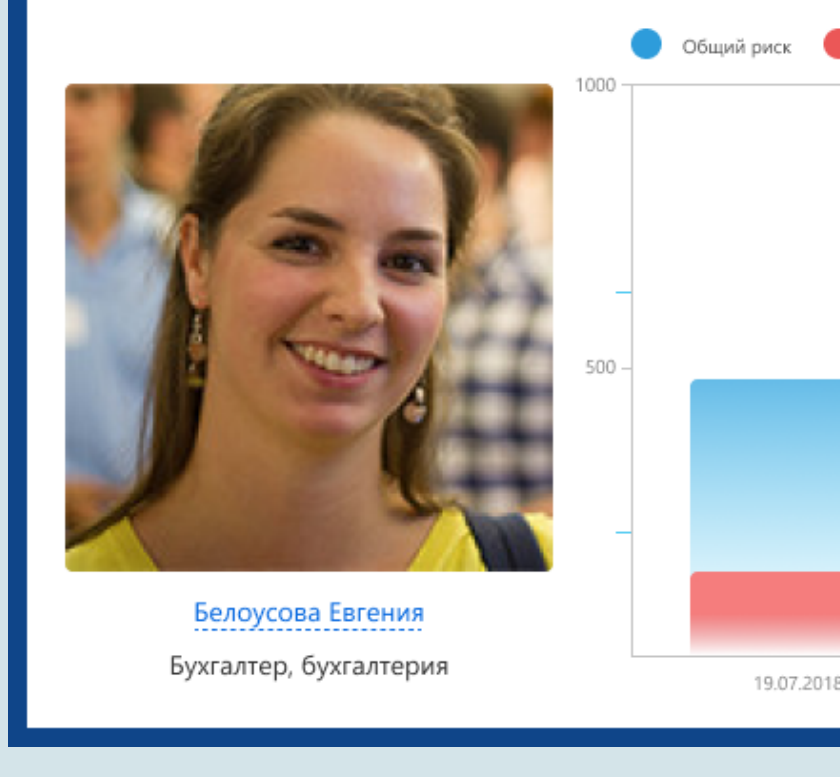

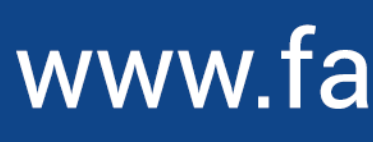

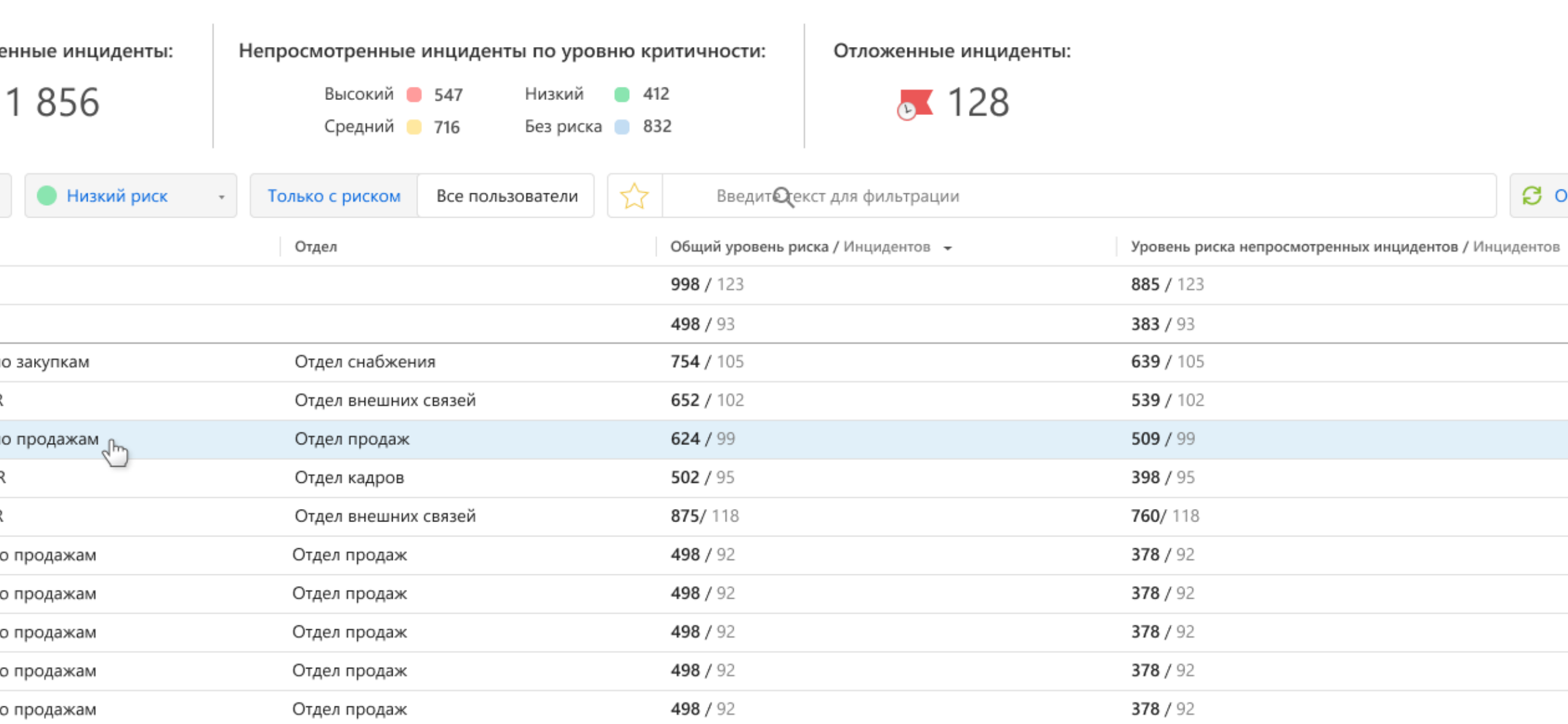

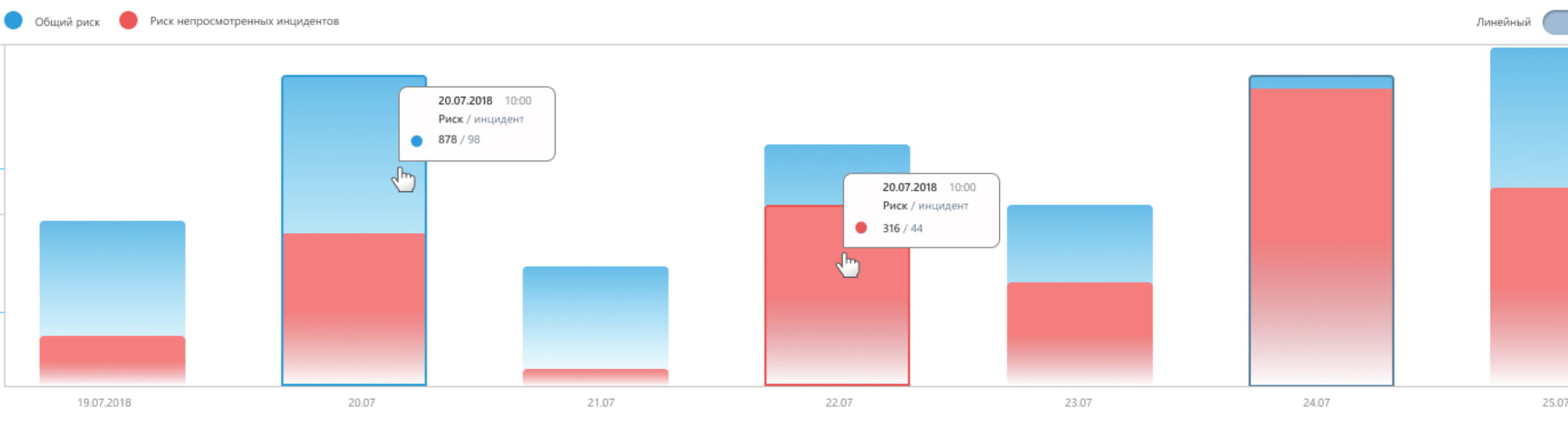

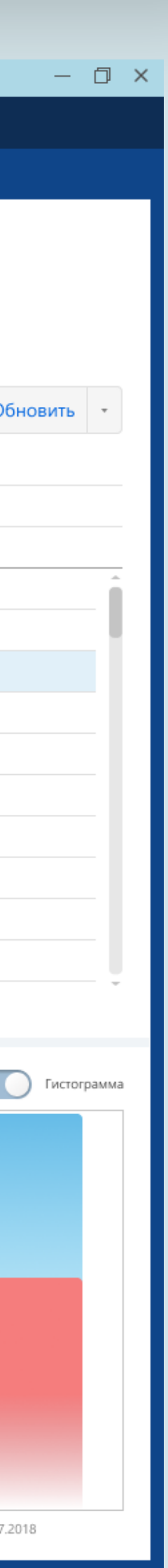

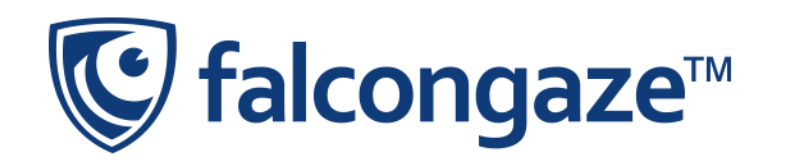

#### **4TO HOBOTO B SECURETOWER 6.3?**

# 43 slack Microsoft

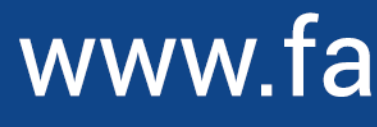

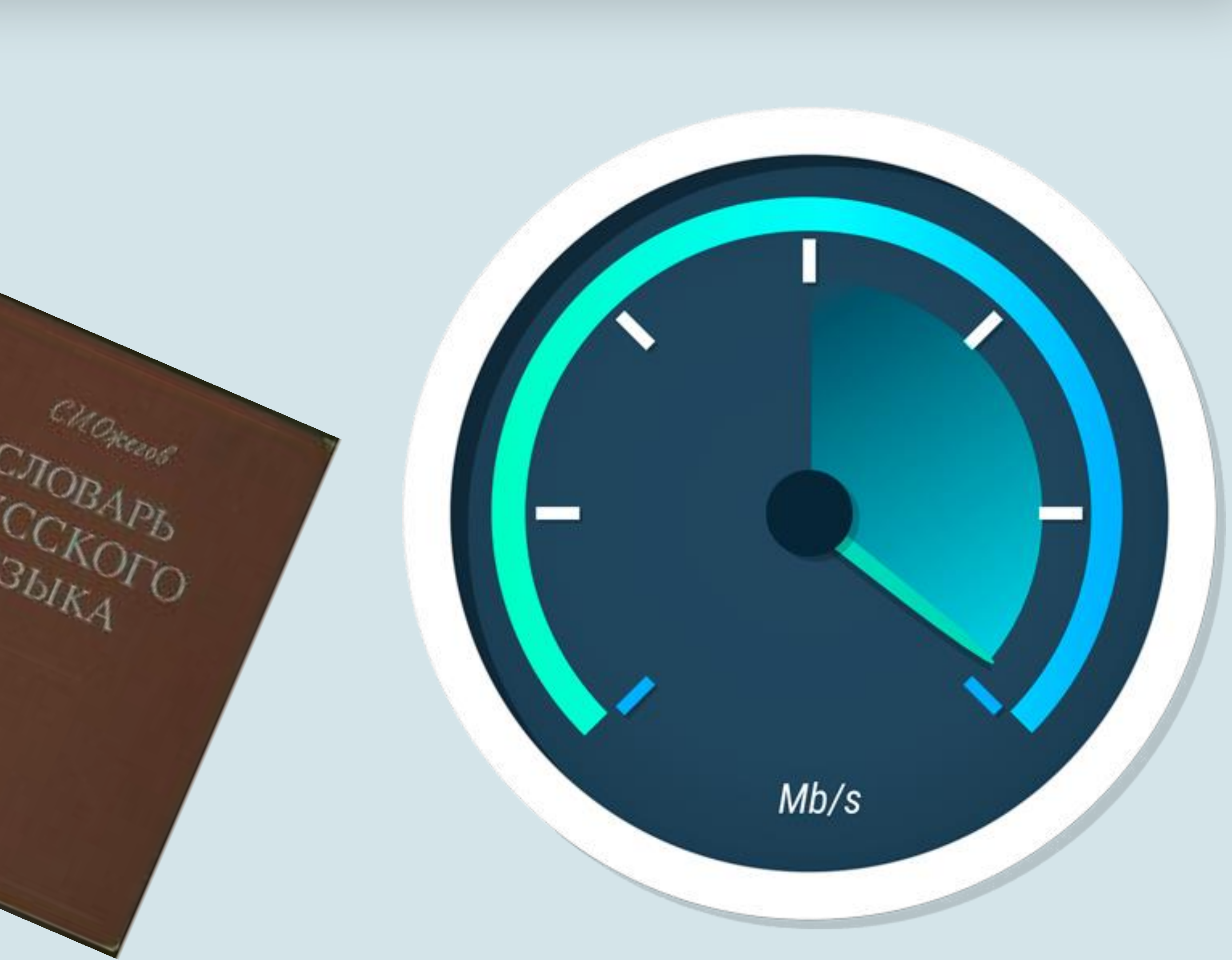

## **КАК ИСПОЛЬЗОВАТЬ DLP-СИСТЕМУ МАКСИМАЛЬНО ЭФФЕКТИВНО?**

#### **КАК ВЫБРАТЬ DLP?**

Учитывайте простоту установки и удобство использования продукта.

#### **ИСПОЛЬЗУЙТЕ ВОЗМОЖНОСТИ АВТОМАТИЗАЦИИ**

Большинство современных решений позволяют автоматизировать рутинные действия.

#### **КОНТАКТИРУЙТЕ СО СПЕЦИАЛИСТАМИ ТЕХПОДДЕРЖКИ**

Это профессионалы, которые знают, как решить возникшие у вас сложности.

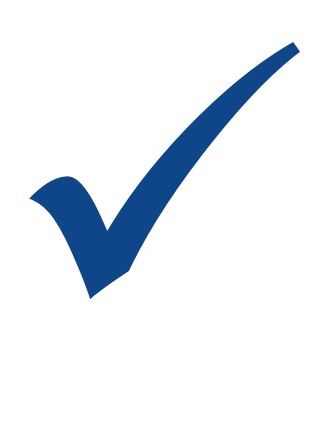

#### **ПРОВОДИТЕ РЕТРОСПЕКТИВУ**

Ретроспективный анализ поможет вскрыть преступные схемы и добавить новые детали в дело.

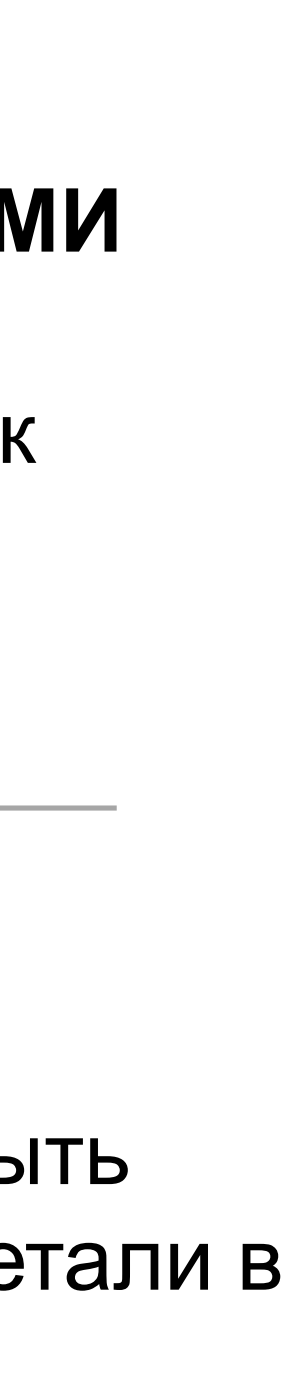

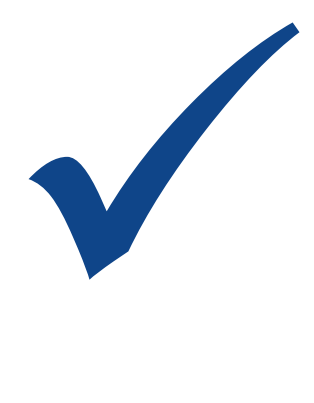

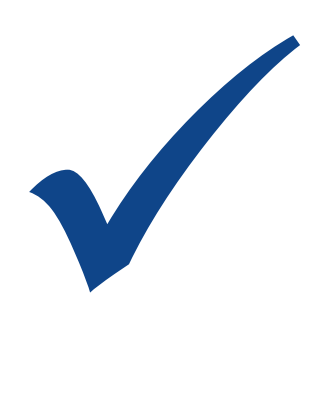

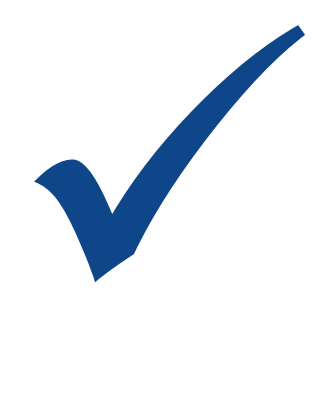

## СПАСИБО ЗА ВНИМАНИЕ

#### #CODEIB-

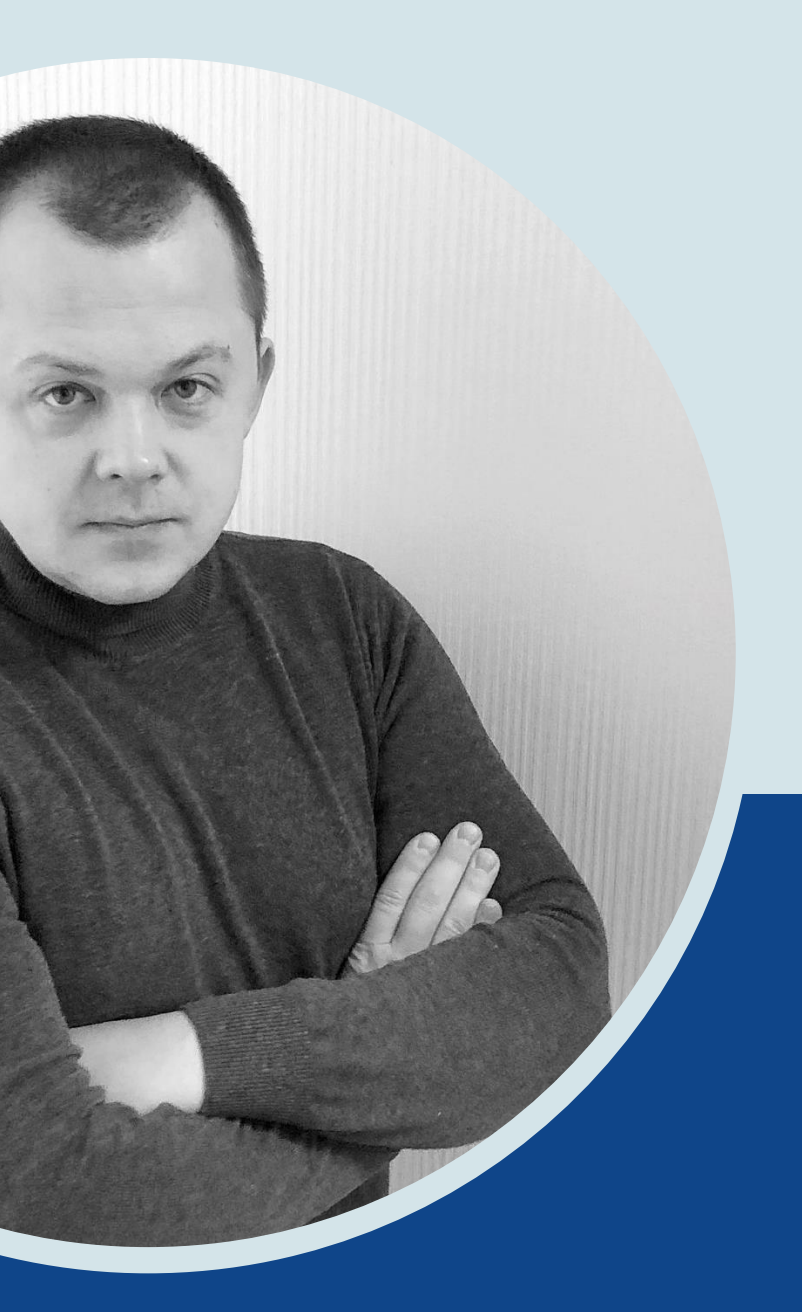

p.yadryshnikov@falcongaze.ru  $+7(963)$  693 00 90

#### **КОД**<br>ИНФОРМАЦИОН БЕЗОПАСНОСТИ **КОД<br>ИНФОРМАЦИОННОЙ NOODI**